# 自管理型ITシステムへの移行 ~SaaSからPaaSへの脱サブスクリプション~

アンダーズでは、PaaS内で自社システムの構築とSaaS機能の移行をご提案し、システムの最適化をお手伝いします。

# 脱サブスクとサブスク (SaaS) の違い

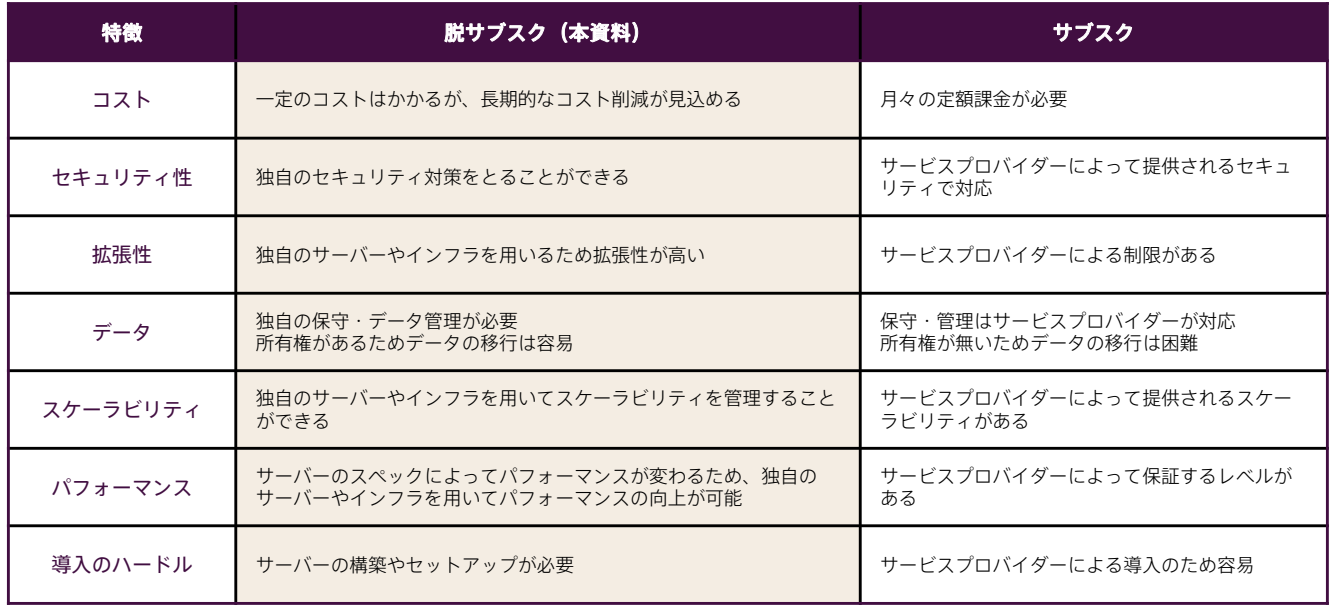

## 脱サブスクのメリット

コスト削減: SaaSにはサブスクリプション料金がありますが、PaaSへの移行によりコスト削減ができます。PaaSでの自社ソリューション 構築でビジネスを成長させることができます。

カスタマイズ性: SaaSは制限がありますが、PaaSに移行すると柔軟なカスタマイズが可能となります。PaaSで独自開発でき、ビジネスに 合ったシステムを作れます。

**拡張性:**必要に応じて必要なだけ、システムを拡張することができます。自社ソリューションを開発することで、将来、事業規模やビジネ スニーズが変化しても、システムを拡張して対応することができます。

セキュリティ: SaaSをPaaSのシステムに統合し、自社のインフラストラクチャでサービスを提供することで、自社のセキュリティ要件に 合わせてセキュリティが強化されます。これにより、大切なビジネスデータを保護することができます。

独自のインフラ構築: PaaSで独自インフラを構築することで、必要な仕組みの確立、コスト削減、カスタマイズ、柔軟な運用が可能になり、 独自インフラ構築のメリットが享受できます。

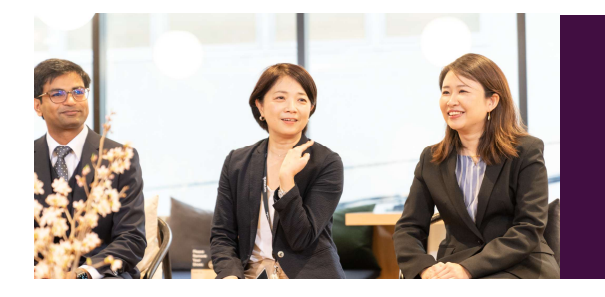

脱サブスクとPaaSでの新システム導入で、開発をアンダーズ株式 会社へ発注しました。 ヒアリングでの目標値の設定、試作から実装までのスピードは社内 現場担当者が驚くほどでした。 で検証後は、実現可能性と見えていなかった社内の課題も発見 でき、経営層へは投資判断材料として認められスムーズに開発予算 を獲得できました。

# 脱サブスク ~SaaSからPaaSへのシームレスな移行~

## 脱サブスクを実現する、基本ラインのAzureサービス

Microsoft Azureは、クラウドにてアプリケーションを実行するためのインフラを提供し、必要な設備や環境も備えます。AzureのPaaSを調 達することで、コストを削減するだけでなく、「融通の利く」システムが構築できます。

Azure Data Factory: 大量のデータを統合、加工、保管することができるデータ管理プラットフォームです。分散型データストレージ、 データウェアハウスなど、様々なデータソースからデータを統合し、ビジネスに有用な情報を提供することができます。

Azure Storage: 大量データを保存·管理するためのストレージサービスです。Blob Storageなど様々なタイプのストレージが提供され ており、高い可用性、スケーラビリティ、セキュリティなどが備わっています。APIを利用して他のサービスやアプリケーションと簡単に連 携することができます。

SQL Server: PaaS向けのリレーショナルデータベース管理システム。大量のデータを管理、高速に検索することができます。多様なアプ リケーションやサービスと連携することができ、強力なデータセキュリティと高可用性が提供されています。

Azure App Service: Webアプリ、モバイルアプリ、APIなどを条件に合わせて、手軽にホスト・デプロイすることができるサービスで す。高いスケーラビリティと可用性、厳重なセキュリティ、信頼性などが備わっており、Azureの他のサービスとの統合も簡単に行えます。

## アンダーズが選ばれる理由

### Azureソリューションに関する豊富な経験とビジネスへの深い理解

- 金融・物流・不動産・製造・卸売・小売り・サービスの業種において、クラウドソリューションで培った豊富なノウハウが強みです
- マーケティング・営業・総務・経理・人事・業務・資材・サービス部門におけるプロセスに精通しています
- PaaSは通常SaaSよりも低コストの選択肢です。長期的なコスト削減を実現します

#### 既存システム拡張から新規事業参入まで対応できる技術力

- 第三のCRM®ライブラリーの蓄積により、SaaSレベルの品質とスピード開発を可能とします
- 分類·回帰·予測といったAl計算に加えて、音声·画像·動画·文字を分析し、人の意思決定をシステムで代替します
- マイページ、マルチテナント、独自SaaSサービスなど、高い設計技術を要する案件もお任せください

### 運用まで自社完結のワンストップでサービスをご提供

- 品質管理 (ISO27001)、セキュリティ管理 (ISO9001) 認証のプロセスで、安心の運用サービスをご提供します
- 設計をしたシェアードチーム®がワンストップで運用まで手がけますので、システムが絵にかいた餅になりません
- · DXやIT戦略について何でも相談できる強力なパートナーシップを築き、長期的に柔軟に対応しています

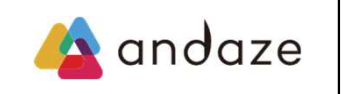

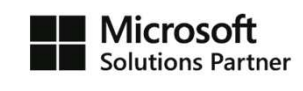

アンダーズはPaaS/スクラッチ開発を専門として、戦略立案から設計、開発、運用保守まで、ビジネスとテクノロジーを熟知したシェアード チーム®が開発し、グローバル基準の技術で競争優位をもたらすサービスを、適正価格で完遂できる環境で、お客様のビジネス価値を最大限 に高めるサービスを生み出し、磨き続けます。 https://andaze.com/ja/contact/